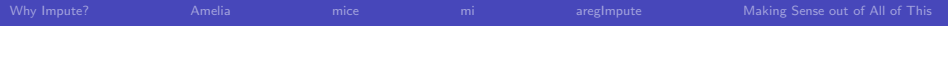

## Multiple Imputation

#### Paul F. Johnson $1 \t 2$

<sup>1</sup>Department of Political Science

 $2$ Center for Research Methods and Data Analysis, University of Kansas

2013

<span id="page-0-0"></span>重

지금에서 돈에 있

 $\leftarrow$   $\Box$   $\rightarrow$ 

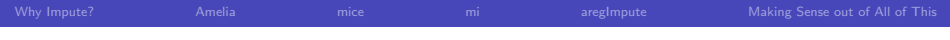

### **Overview**

- Why Impute?
- Amelia
- **o** mice
- o mi
- **·** aregimpute

 $\Xi$ 

メロメメ 倒 メメ きょく きょう

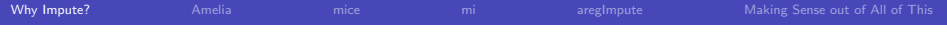

#### Listwise Deletion

- In almost all software, "listwise deletion" has been the default. If any variable is missing, a case is completely dropped from the analysis.
- Most people seem to agree that is bad–"biased parameter estimates"
- Until recently, practitioners ignored the problem.
- Research on this has been steadily accumulating since 1970s
- Statistical researchers are trying to find a more-or-less convenient, "idiot proof" procedure

<span id="page-2-0"></span>ミメスミメ

## Rubin proposed Multiple Imputation

- Jargon: MAR ("Missing at Random") means that the chance of a missing score is predictable using information in other variables (and not predictable by other unmeasured forces)
- Rubin's proposal
	- **1** Use many variables, including the dependent variable and variables not planned for inclusion in the final model, to predict missings
	- <sup>2</sup> Create several "Imputed" data sets.
	- <sup>3</sup> Run Each analysis on Each Imputed Dataset
	- <sup>4</sup> Combine the estimates, weight them to take uncertainty into account.

**≮ロト ⊀伺 ▶ ⊀ ヨ ▶ ⊀ ヨ ▶** 

## Do You Do It Yourself?

- Rubin suggested the imputations could be done at a data center when they supply the dataset. MI would be done "once and for all," and the imputed missings would be distributed as one collection.
- That approach was impractical for a number of reasons.
- Many routines to impute missing values have been proposed.
- This research area is still under active development
- Caution: I'm not an MI authority (just a guy demonstrating some R packages)

Ε

**≮ロト ⊀伺 ▶ ⊀ ヨ ▶ ⊀ ヨ ▶** 

#### What are we looking for?

- What format does a routine expect from our data?
- Are the imputations returned in a manageable format?
- Is it difficult to conduct the analysis on each separate dataset?
- How to best pool the estimates together and summarize them?

化重复 化重复

4 0 F

## Points of Concern

- Calculation of "imputation averaged" results
	- Good theory/method exists for MLE of "slope coefficients".
- "Rubin's Rules" for slope & variance estimates
	- For slope estimates, average the imputed,  $\hat{\beta} = \sum_{i=1}^{m} \hat{\beta}_i$
	- Variance estimate for *β*ˆ combines
		- **1** average of  $\widehat{\text{Var}(\hat{\beta}_j)}$ ,  $\sum_{i=1}^m = \widehat{\text{Var}(\hat{\beta}_j)}$ , plus
		- $2$  a penalty for uncertainty between  $\hat{\beta}_j$  ,  $\frac{1}{1+m}\sum(\hat{\beta}_j-\hat{\beta})^2$ .
- Less good theory/tools on other statistics  $(R^2,$  deviance, etc.)
- Difficult choices about "openness" and "interoperability"with other R functions
- Caution about terminology: imputation sometimes means
	- The candidates to "fill in" for NAs
	- A completed data frame with the NAs are replaced by the candidates

K ロンス 御 ンズ ヨンズ ヨンジョ

[Why Impute?](#page-2-0) **[Amelia](#page-7-0)** and the [mice](#page-25-0) [mi](#page-42-0)ce minimum [aregImpute](#page-64-0) [Making Sense out of All of This](#page-93-0) Amelia

> King, Gary, James Honaker, Anne Joseph, and Kenneth Scheve. 2001. "Analyzing Incomplete Political Science Data: An Alternative Algorithm for Multiple Imputation." The American Political Science Review 95(1): 49-69.

James Honaker, Gary King, Matthew Blackwell (2011). Amelia II: A Program for Missing Data. Journal of Statistical Software, 45(7), 1-47. URL http://www.jstatsoft.org/v45/i07/.

<span id="page-7-0"></span>Ε

**≮ロト ⊀伺 ▶ ⊀ ヨ ▶ ⊀ ヨ ▶** 

## Rough Sketch of Amelia

- Assume all variables are drawn from one Multivariate Normal Distribution, MVN(*µ,* Σ)
- Conduct series of complicated algorithms to estimate *µ* and Σ
- $\bullet$  After estimating  $\mu$  and  $\Sigma$ , then draw random samples from the MVN to fill in missing values
- Basic idea similar to "Norm" (J. Schafer), but algorithm may be faster (EM with "importance sampling")

∍

メロメメ 倒 メメ きょく きょう

[Why Impute?](#page-2-0) **[Amelia](#page-7-0)** and the [mice](#page-25-0) [mi](#page-42-0)nimum aregimpute [Making Sense out of All of This](#page-93-0)

#### Interface

amelia (x,  $m = 5$ ,  $p2s = 1$ , frontend = FALSE, idvars = NULL, ts = NULL, cs = NULL, polytime = NULL, splinetime = NULL, intercs = FALSE, lags = NULL , leads = NULL, startvals =  $0$ , tolerance = 0  $.0001$ ,  $logs = NULL$ , sqrts  $= NULL$ , lgstc  $= NULL$ ,  $noms = NULL$ ,  $ords = NULL$ ,  $in check = TRUE$ . collect = FALSE, arglist = NULL, empri = NULL, priors = NULL, autopri =  $0.05$ , emburn =  $c(0,0)$ , bounds = NULL, max.resample =  $100, ...$ )

Note: amelia uses all of the supplied variables in imputations except vars declared as "idvars." To save memory, one should remove all extraneous variables first, rather than use the "idvars" feature to ask amelia to ignore them.

イロト イ何 トイヨ トイヨ トーヨー

## Surprising, Possibly True

- Most people say "but my variables are not Normal." (gender, survey scales, etc)
- King (and others) argue the approximation is not harmful (various reasons)
- Amelia allows user to specify variables as "nominal" and "ordinal"
	- Nominal variables: The normal imputations are "rounded off" to values in the observed scale  $\{0,1,2\}$
	- Ordinal variables: Optionally "rounded off" to integers, but instructions discourage that
	- They suggest a 7 point scale might meaningfully have imputed values in-between the integers

∍

メロメ メ御 メメ きょくきょう

## Grab Some Data, Impose Some Missings

Thanks to Chuck Cleland who suggested this example in r-help

```
options (\text{digits} = 2)
if (! file.exists ("examples")) dir.create ("examples
    ")
if (! file.exists ("examples/titanic.txt"))download.file ("http://lib.stat.cmu.edu/S/Harrell/
     data / ascii / titanic.txt", "examples/
     titanic.txt")
titanic \leq read table ("examples/titanic .txt", sep
   = ',', header = TRUE)
t it anic 0 < -t it anic
save (titanic0, file="examples/titanic0.rda")
s e t . s e e d ( 4 3 2 1 )
titanic ssex [sample (nrow (titanic), 10)] \leq NA
tit anic \frac{1}{2} pclass [sample (nrow (titanic), 10)] \leq NA
titanic \frac{1}{2}survived [sample(nrow(titanic), 10)] \leq -NA
```
メロメ メ御 メメ きょくきょう 君の

The "Most Complete" Version of the Data Says ...

```
fullg lm \leq g lm (survived \sim pclass + sex + age,
    family = binomial, data = titanic0)
liberary (xtable)tout \leftarrow xtable (fullglm)
print(tout, type = "later")
```
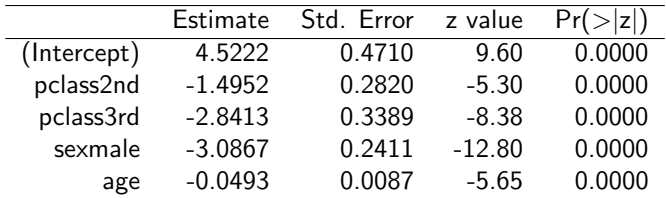

メロトメ 倒 トメ 君 トメ 君 トー

After Imposing some more Missings, The ListWise Deletion **Results** 

ldglm  $\lt$  glm (survived  $\sim$  pclass + sex + age, family  $=$  binomial, data  $=$  titanic) library (xtable) tout  $\leftarrow$  xtable ( $\text{Idg/m}$ )  $print(tout, type = "later")$ 

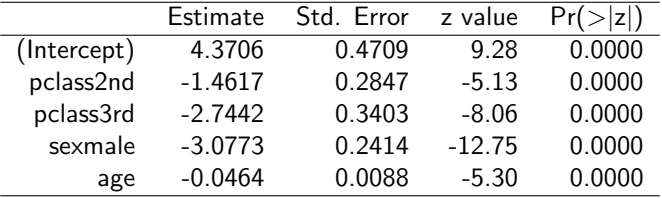

メロメ マ何 メメミメメミメン

### Use Amelia to create Imputed Data Sets

\n
$$
\text{library (Amelia)} \# generate \text{ multiple} \text{ imputations} \\
 \text{titanic. amelia} <= \text{ amelia}(\text{subset}(\text{titanic.} \text{ select} = c(\text{'survived'}, \text{'pclass'}, \text{'sex'}, \text{'age'}, \text{'mensated'})), \\
 m = 10, \text{ noms} = c(\text{'survived'}, \text{'pclass'}, \text{'sex'}, \text{'embarded'}), \\
 \text{emburn} = c(500, 500), \text{p2s} = F)\n \end{aligned}
$$
\n

p2s=F turns off screen output that overflows the presentation software

Ε

メロメ メ都 メメ きょく きょう

Note: Now use tools not from Amelia to Analyze the Data and Summarize it

- Lets try to use general purpose tools to estimate and summarize these models.
- The imputations are in an R list, so the general "lapply" function can be used to fit any kind of model that can accept a data frame as an argument.
- The R package mitools (Thomas Lumley) has tools to combine estimates of slopes and calcuate the Rubin-adjusted standard errors.

イロト イ押 トイヨ トイヨト

lapply Conducts the glm for Each Imputed Set

```
allimplogreg \leq lapply (titanic amelia \frac{1}{2} imputations,
     function (x) {
     glm ( survived \sim pclass + sex + age, family =
          binomial, data = x)
 })
```
Ε

メロトメ 倒 トメ 君 トメ 君 トー

#### Post Processing with "mitools"

```
options (\text{digits}=2)
library (mitools) # MIextract
betas \leftarrow Mlextract (allimplogreg, fun = coef)
vars <- Mlextract (allimplogreg, fun = vcov)
summary (MIcombine (betas, vars))
```
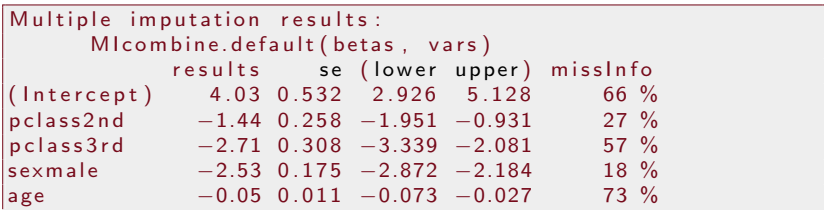

∍

イロト イ何 トイヨ トイヨ トー

#### mi.inference from mix offers effective df and fm

```
library (mix)
se.glm \lt Mlextract (allimplogreg, fun = function(x){sqrt(diag(vcov(
    x)) } }
as.data.frame(mi.inference(betas, se.glm))
```
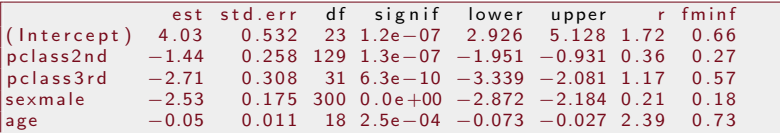

df: degrees of freedom associated with the t reference distribution used for interval estimates.

r: estimated relative increases in variance due to nonresponse.

fminf: estimated fractions of missing information.

**≮ロト ⊀何 ▶ ⊀ ヨ ▶ ∢ ヨ ▶** .

#### Compare Side-by-Side: MI and LD results

```
df1 \le - as .data .frame (mi.inference (betas, se.glm))
df2 \langle cbind (df1[,1:2], ldbeta = coef (ldglm), ldse = sqrt (diag (vcov
     (\text{Idglm}))df2
```
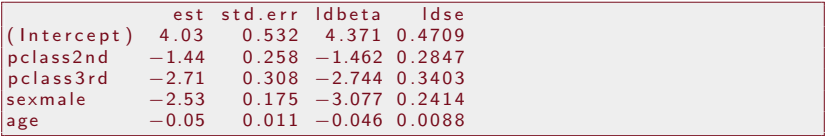

Ε

メロトメ 倒 トメ 君 トメ 君 トー

#### Make the Missings Worse!

```
s e t . s e e d ( 2 3 4 2 3 4 )
\frac{1}{\pi} titanic \leftarrow titanic 0
titanic ssex [sample (nrow (titanic), 400)] \leq NA
titanic \frac{1}{2} pclass [sample (nrow (titanic), 400)] \leq NA
titanic \frac{1}{2}survived [sample (nrow (titanic), 400)] \leq NA
```
Then estimate

- **•** new "IdgIm" (listwise deletion estimate)
- 10 fresh imputed datasets and regressions for each

メロメ マ何 メメミメメミメン

#### New Listwise Deletion Model ldglm

```
ldglm \lt glm (survived \sim pclass + sex + age, family
    =binomial, data = titanic)
library (xtable)
tout \leftarrow xtable (\text{Idg/m})
print (tout, type = "latex")
```
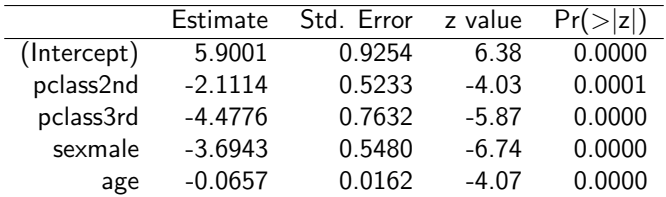

Ε

メロトメ 倒 トメ 君 トメ 君 トー

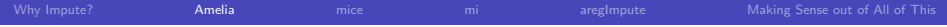

## MI summary estimates

summary (MIcombine (betas, vars))

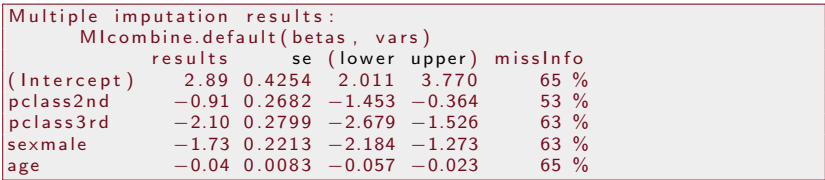

重

경계 지경에

**K ロ ▶ K 何 ▶** 

#### Compare Side-by-Side: MI and LD results

```
df2.1 \leftarrow as.data-frame(mi.inference(betas, se.glm))df2.2 \leftarrow cbind ("MI", df2.1 [,1:2], "LD", Idbeta = coef (IdgIm), Idse =
      sqrt{sqrt( diag(vcov( ldglm))), " full ", est = coef(fullglm))
df2.2
```
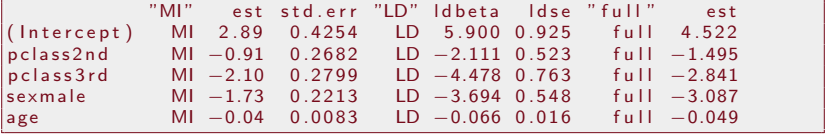

∍

イロト イ何 トイヨ トイヨ トー

## Maybe confidence intervals help

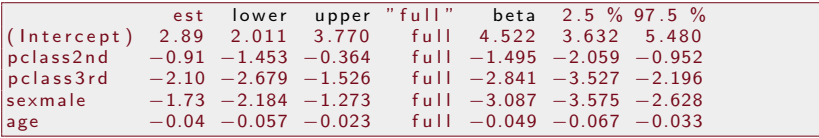

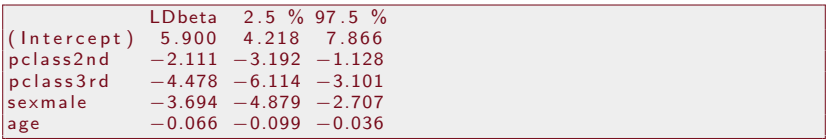

重

メロメ メ都 メメ きょく きょう

#### Multiple Imputation via Chained Equations

Stef van Buuren, Karin Groothuis-Oudshoorn (2011). MICE: Multivariate Imputation by Chained Equations in R. Journal of Statistical Software, 45(3): 1-67.

Stef van Buuren (2012). Flexible Imputation of Missing Data. Boca Raton, FL: Chapman & Hall/CRC Press.

<span id="page-25-0"></span>**≮ロト ⊀何ト ⊀ ヨト ⊀ ヨト** .

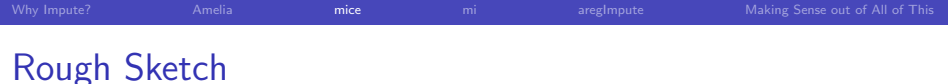

- Strategy quite different from Amelia and other MVN based theories
- MICE: separately process each column, predicting it from all the others.

"The algorithm imputes an incomplete column (the target column) by generating 'plausible' synthetic values given other columns in the data."

Cycle through columns over and over, until model converges (in MCMC sense), then draw samples to impute.

∍

イ何 ト イヨ ト イヨ トー

# Recommends "predictive mean matching" to select imputed values

- When filling in missings, find cases with similar predicted values to the case in question
- From among those cases, collect their list of actual observed scores
- Draw imputations from that subset of actual scores
- "Automatically" solves the problem that imputations might have impossible values
	- Imputations for categorical variables always match the original scale (sex is always 0 or 1, never 0.64)
	- When a variable is badly skewed, the PMM always selects a realistic value.

∍

イロト イ押 トイヨ トイヨト

## The mice Interface

$$
mice(data, m = 5, method = vector("character",\n length=ncol(data)), predictionMatrix = (1 -\n diag(1, ncol(data))), visitSequence = (1:ncol(\ndata))[apply(is.na(data), 2, any)], post = vector("character", length = ncol(data)),\n defaultMethod = c("pmm", "logreg", "polyreg",\n "poly"), maxit = 5, diagrams: = TRUE,\n printFlag = TRUE, seed = NA, ...
$$

高

メロメメ 倒 メメ きょく きょう

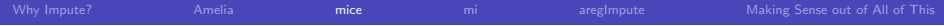

## Special mice features

- "fine grained" management of imputation algorithms for different types of data
- **o** Defaults:

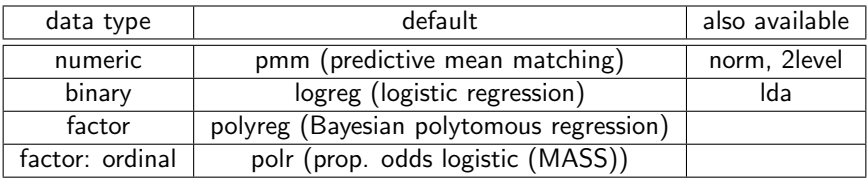

- **•** Possible to
	- add user-defined predictive tools
	- control the sequence of column processing

€ □ >

Ε

**EXISTENT** 

#### Other Handy mice Features

- **o** complete: function can
	- return any of the individual imputed data frames
	- return all data frames combined in the "long" format (rows stacked together)
	- return all frames combined in the "wide" format (columns side-by-side)
- pool: outputs many of Rubin's suggested diagnostic formulae (param, var,  $R^2$ )
- summary(pool()): distills parameter estimates

∍

イロト イ押 トイヨ トイヨ トー

## nhanes: small test data frame supplied with mice

library (mice) n h a ne s

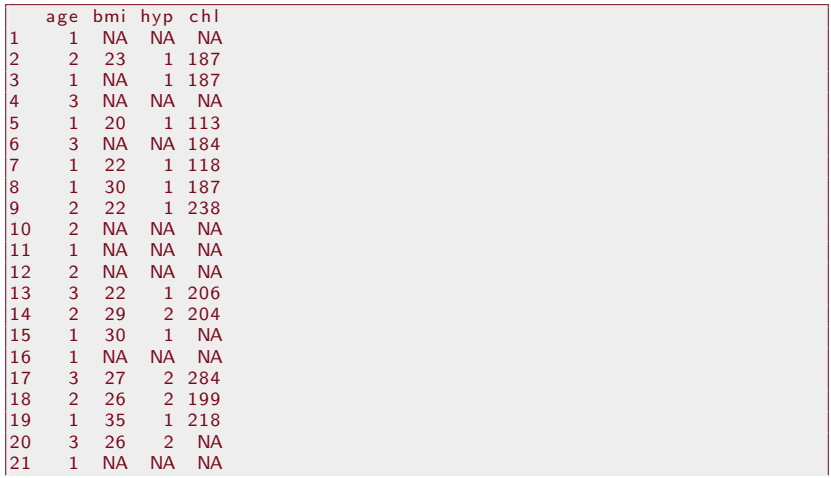

重

メロメメ 倒 メメ きょく きょう

nhanes: small test data frame supplied with mice ...

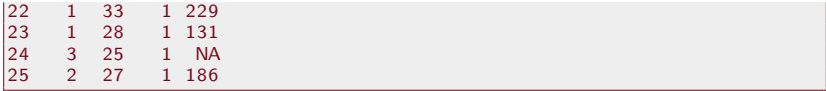

重

メロメ メ御 メメ きょ メ きょう

Test That Out

```
imp \leftarrow mice(nhanes, printFlag = FALSE)fit <− with (data = imp, exp = lm (bmi \sim hyp + chl))
fitpool \leftarrow pool (fit)fitpool
```
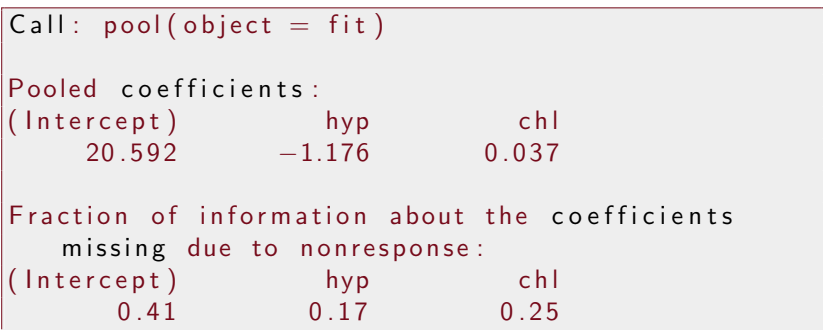

Ε

メロメ メ御 メメ きょ メ きょう

### What's all that?

Inside the outpute object from pool, there is a wealth of information that previous editions of mi did report automatically. That structure includes

$$
\begin{array}{rcl}\n\text{fit} <= & \text{list (call = call, call1 = object}\text{\$call}, \\
\text{call2 = object}\text{\$call1, mins = object}\text{\$mms, m =} \\
\text{m, qhat = qhat, u = u, qbar = qbar, ubar =} \\
\text{ubar, b = b, t = t, r = r, dfcom = dfcom, df =} \\
\text{df,} & \text{fmi = fmi, lambda = lambda}\n\end{array}
$$

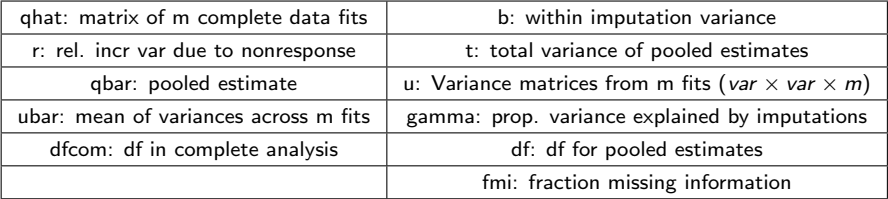

∍

 $A\equiv\mathbf{1}+\mathbf{1}+\mathbf{2}+\mathbf{1}$ 

 $\leftarrow$   $\Box$   $\rightarrow$   $\leftarrow$   $\leftarrow$   $\rightarrow$ 

## summary of pooled fit

#### round (summary (pool (fit)) [,  $c(1:4, 6:9)$ ], 2)

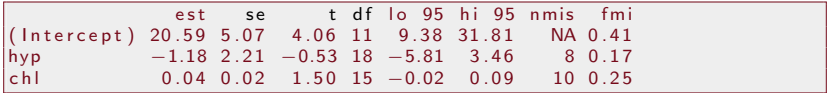

重

メロトメ 伊 トメ ミトメ ミト
#### It Gracefully Handles Factor Variables

```
n h a n e s f \leq -n h a n e s
nhanesf$age \le factor (nhanesf$age, labels = c ("20-39", "40-59", "60
     -99")
n h a n e s f \phi hyp \leftarrow factor (n h a n e s f \phi hyp, labels = c ("no", "yes"))
imp2 \le - mice (nhanes, print Flag = FALSE)
fit 2 \leftarrow with (data = imp2, exp = lm (bmi∼hyp+chl))
pool(fit2)
```

```
Call: pool( object = fit2)Pooled coefficients:
(Intercept) hyp chl
    23,613 = -1,486 = 0,027Fraction of information about the coefficients missing due to
   n on r e s p o n s e :
(Intercept) hyp chl
     0.42 0.25 0.34
```
E.

メロメ マ何 メメミメメミメン

# Compare "real" and 2 imputed sets

cbind ("F", nhanes, "imp1", complete (imp2, 3), "imp2", complete (imp, 3))

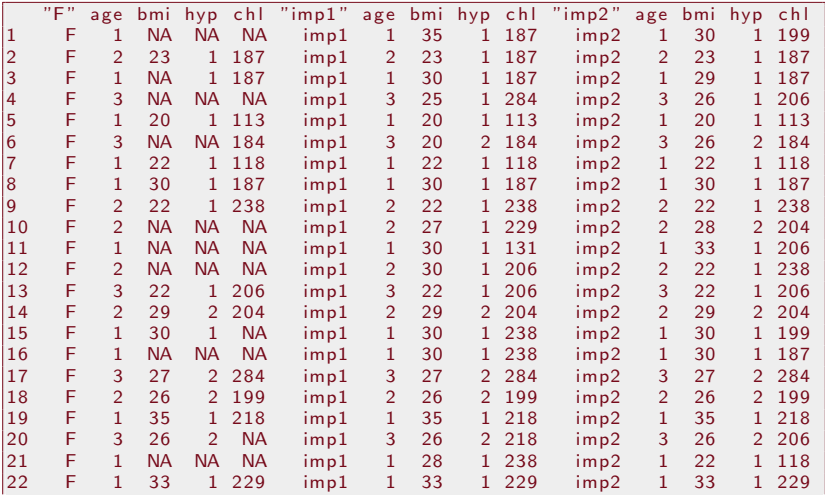

メロトメ 伊 トメ ミトメ ミト  $299$ 目

Compare "real" and 2 imputed sets ...

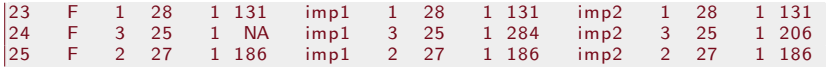

重

メロメ メ都 メメ きょく きょう

## How About the Titanic Data?

```
load ("/home/pauljohn/SVN/SVN-guides/ R course / Data Sets/titanic 0. rda")
s e t . s e e d ( 2 3 4 2 3 4 )
titanic < - titanic0
\text{titanic}\sex [sample (nrow (titanic), 400)] \leq NA
\text{titanic$pclass} [sample (nrow (titanic), 400)] \leq NA
t it anic s survived [sample (nrow (titanic), 400)] \leq NA
mice Titanic \leq mice ( subset ( titanic, select = c ('survived', '
     pclass', 'sex', 'age', 'embarked')), m = 10, maxit = 10,
     printFlag = FALSE)mice Fit Titanic \lt\lt with (data = mice Titanic, exp = glm (survived \simp c l a s s + s e x + age, f a mily = binomial)
pool (mice Fit Titanic)
```
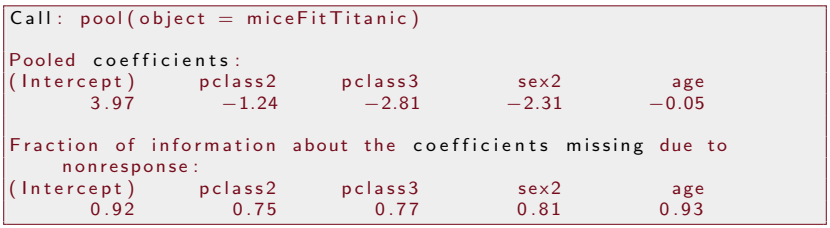

Here's the error you see if you forget to subset the variables with select

 $\mathcal{A} \otimes \mathcal{B} \rightarrow \mathcal{A} \otimes \mathcal{B} \rightarrow \mathcal{A} \otimes \mathcal{B} \rightarrow \mathcal{B} \otimes \mathcal{B} \otimes \mathcal{B} \rightarrow \mathcal{B} \otimes \mathcal{B} \otimes \mathcal{B} \otimes \mathcal{B} \rightarrow \mathcal{B} \otimes \mathcal{B} \otimes \mathcal{B} \otimes \mathcal{B} \rightarrow \mathcal{B} \otimes \mathcal{B} \otimes \mathcal{B} \otimes \mathcal{B} \otimes \mathcal{B} \otimes \mathcal{B} \rightarrow \mathcal{B} \otimes \mathcal{B} \otimes \math$ 

## How About the Titanic Data? ...

```
Error: chunk 7 (label=mice70)
Error in nnet default (X, Y, w, \text{mask} = \text{mask}, \text{ size} = 0, \text{ skip} = \text{TRUE},softmax = TRUE, : too many (3210)
weights Execution halted
```
G.

メロメ メ御 メメ きょくきょう

# summary of pooled fit

round (summary (pool (mice Fit Titanic)), 2)

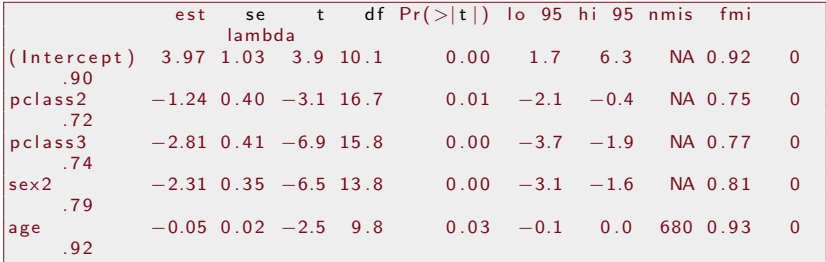

重

メロメ メ都 メメ きょく きょう

# The mi Package (Gelman's Columbia U Team)

Yu-Sung Su, Andrew Gelman, Jennifer Hill, Masanao Yajima. 2011. "Multiple Imputation with Diagnostics (mi) in R: Opening Windows into the Black Box". Journal of Statistical Software. 45(2) Kobi Abayomi, Andrew Gelman and Marc Levy. (2008). "Diagnostics for multivariate imputations". Applied Statistics 57, Part 3: 273-291.

"Generate a multiply imputed matrix applying the elementary functions iteratively to the variables with missingness in the data randomly imputing each variable and looping through until approximate convergence."

<span id="page-42-0"></span>**≮ロト ⊀伺 ▶ ⊀ ヨ ▶ ⊀ ヨ ▶** 

# Rough Sketch

- **•** Strategy similar to mice and aregimpute: proceed one-variable-at-a-time
- **•** Predict each variable from each of the others
	- Start with median/mode for NAs
	- Conduct "n.iter" iterations, or until convergence
	- Provides a large set of mi.XXX functions to impute variables of different types
- Draw bootstrap sample to create imputed values
- Allows limited "preprocessing" of numeric variables (similar idea to aregImpute's use of avas)
- As "Opening Windows into the Black Box" implies, this is intended to be less "mysterious," more "informative", and easier to diagnose MI processes.

メロメ メ御 メメ きょくきょう

# Type-Dependent Imputation Methods

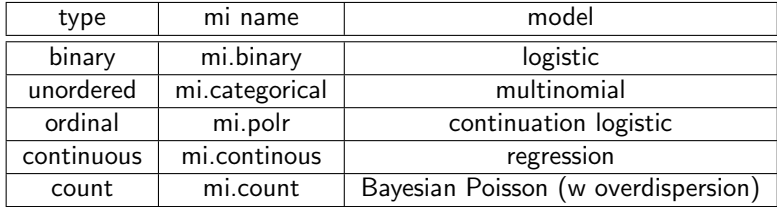

重

メロトメ 伊 トメ ミトメ ミト

### Interface

mi ( object, info, n.imp = 3, n.iter = 30, R.hat =  $1.1$ , max.minutes = 20,  $rand$ . imp. method="bootstrap", run. past. convergence = FALSE, seed  $=$  NA, check.coef.convergence  $=$ FALSE, add noise = noise control())

K ロ ▶ K @ ▶ K 경 ▶ K 경 ▶ / 경

#### Steps to Use mi

- **4** Create an "information table"
- <sup>2</sup> Use mi to create imputations
	- Runs 1 separate "chain" for each desired imputation
- **3** pooling methods implemented for common R estimators like "lm.mi","glm.mi","lmer.mi"
	- These cycle through all imputed data frames
	- **e** create estimates for each
- <sup>4</sup> display or other extractor methods can present results

Ε

Information Table for nhanes data with factor variables in it

```
inf < - mi. info (nhanes2)
i n f
```
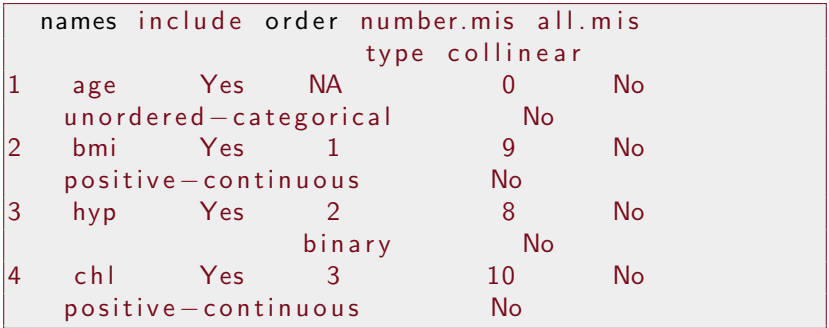

Can customize variable types at this stage

∍

メロメメ 御 メメ きょく ミメー

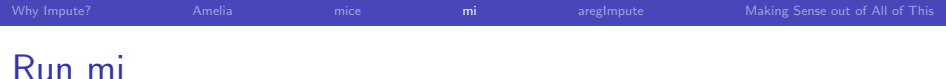

Caution: 2013-05-21 runtime errors were observed with  $n$ .imp = 10, only 8 will succeed.

milmputeNhanes2  $\leq$  mi(nhanes2, info = inf, n.imp = 8, n.iter =  $500$ , add noise =  $FALSE$ )

メロメ メ御 メメ きょくきょう

```
M1 \le - \text{Im}\text{.mi} (bmi \sim hyp + chl, milmputeNhanes2)
dis p | a v (M1)
```

```
=======================================
Separate Estimates for each Imputation
=======================================
** Ch ain 1 **
\text{Im}(\text{formula} = \text{formula}, \text{ data} = \text{mindata}[[i]])co e f. e st co e f. se
(Intercept) 21.17 4.42h y p y e s \begin{array}{ccc} 0.09 & 2.64 \\ 0.03 & 0.02 \end{array}0.03−−−
n = 25, k = 3r e sidual sd = 4.72. R-Squared = 0.07** Ch ain 2 **
\text{Im}(\text{formula} = \text{formula}, \text{ data} = \text{mindata}[[i]])co e f. e st co e f. se
(Intercept) 18.71 3.84
h y p y e s -1.16 3.15
ch l 0.05 0.02
−−−
n = 25, k = 3
```
E.

イロト イ何 ト イヨ ト イヨ トー

```
residual sd = 5.18. R-Squared = 0.24** Ch ain 3 **
Im(formula = formula, data = mi.data[[i]])co e f est co e f se
(Intercept) 21.79 4.41h y p y e s -2.43 2.54<br>
c b \begin{array}{ccc} 0.03 & 0.02 \end{array}0.02−−−
n = 25, k = 3r e sidual sd = 4.79. R-Squared = 0.08** Ch ain 4 **
\text{Im}(\text{formula} = \text{formula}, \text{ data} = \text{mindata}[[i]])coef est coef se
\begin{array}{cccc} (\text{Intercept}) & 19.37 & 3.88 \\ \text{hvolves} & -0.05 & 2.41 \end{array}h y p y e s -0.05<br>ch 0.030.03 0.02
−−−
n = 25, k = 3residual sd = 4.26, R-Squared = 0.12** Ch ain 5 **
Im(formula = formula, data = mi.data[[i]])co e f. e st co e f. se
(Intercept) 23.78 4.09
```
E.

イロト イ何 ト イヨ ト イヨ トー

```
h y p y e s -0.70 2.78<br>ch 0.02 0.020.02−−−
n = 25, k = 3r e sidual sd = 4.40, R-Squared = 0.02** Ch ain 6 **
\vert \ln( formula = formula, data = mi.data [[i]])
                  co e f. e st co e f. se
\begin{array}{cccc} (\text{Intercept}) & 16.29 & & 4.66 \\ \text{hvoles} & -4.31 & & 2.41 \end{array}h y p y e s -4.31 2.41<br>ch \begin{array}{ccc} 0.06 & 0.02 \end{array}0.06−−−
n = 25 k = 3residual sd = 4.96. R-Squared = 0.24** Ch ain 7 **
Im(formula = formula, data = mi.data[[i]])co e f. est co e f se
(Intercept) 26.90 3.74
h y p y e s \begin{array}{ccc} 1.38 & 2.05 \\ 1.38 & 0.00 \\ 0.00 & 0.02 \end{array}\overline{0} 0 \overline{0}−−−
n = 25, k = 3residual sd = 4.09. R-Squared = 0.02
```
Þ

イロト イ何 ト イヨ ト イヨ トー

```
** Ch ain 8 **
\mathsf{Im}(\text{formula} = \text{formula}, \text{ data} = \text{mi.data}[[i]])co e f. e st co e f. s e<br>28.36 4.70
(Intercept) 28.36h y p y e s -0.10 3.78<br>ch -0.01 0.03\overline{0.03}−−−
n = 25, k = 3r e sidual sd = 6.24. R-Squared = 0.00=======================================
Pooled Estimates
=======================================
lm.min (formula = bmi ~N hyp + chl, mi. object = milmputeNhanes2)co e f. e st co e f. se
\begin{array}{ccc} (\text{Intercept}) & 22.04 & 6.08 \\ \text{hvmves} & -0.91 & 3.33 \end{array}h y p y e s<br>c h l
                0.02 \t 0.03−−−
```
cbind  $(b=$ coef  $(M1)$ , se=se.coef  $(M1)$ , t=coef  $(M1)/$ se.coef  $(M1)$ )

E.

メロメ オ何 メメミメ オミメー

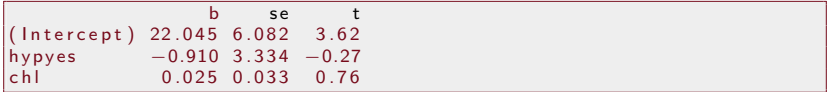

重

メロメ メ御 メメ きょ メ きょう

Titanic, Featuring Kate Winslet and Leonardo DiCaprio

```
load ("/home/pauljohn/SVN/SVN-guides/ Rcourse/DataSets/titanic0.rda")
s e t . s e e d ( 2 3 4 2 3 4 )
\text{titanic} \leftarrow titanic0
\text{titanic}\sex [sample (nrow (titanic), 400)] \leq NA
\text{titanic$pclass} [sample (nrow (titanic), 400)] \leq NA
titanic \frac{1}{2}survived [sample (nrow (titanic), 400)] \leq -NA
```
メロメ イ押メ メミメ メミメ

# Grab Subset, then compute min.info (prepare for imputation)

Subset required to avoid use of extraneous variables by imputer. Can customize inf to change variable types, if desired. Note, mi did not converge with "embarked" included as predictor, so it was omitted here

```
ss < subset ( titanic, select = c ( 'survived ', 'pclass ', 'sex ', '
     age ' ) )
inf < - mi. info (ss)
i n f
```
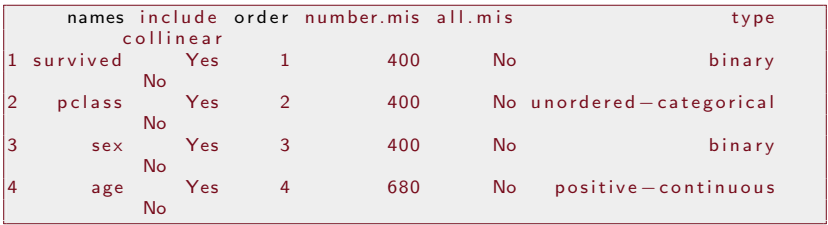

#### メロメ マ何 メメミメメミメン  $QQ$

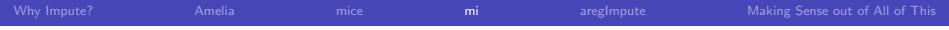

#### Create 10 Titanics

milmp Titanic  $\langle -m i$  (ss, info = inf, n.imp = 10, n.iter = 400,  $add.noise = FALSE)$ 

n.iter set higher, convergence can take more than 100 iterations

 $\equiv$ 

メミメメ ヨメー

**K ロ ▶ K 何 ▶** 

```
M2 \lt glm.mi( survived \sim pclass + sex + age, milmpTitanic, family =
      binomial (link = "logit"))display(M2)
```

```
=======================================
Separate Estimates for each Imputation
=======================================
** Ch ain 1 **
glm (formula = formula, family = family, data = mi.data \lceil \lceil i \rceil \rceil)
             coef est coef se
(Intercept) 3.70 0.32p_{\text{class}} n d p_{\text{max}} = 0.64 0.21
p c l ass 3 rd -4.12 0.24
sexmale -1.61 0.17
age -0.04 0.01
−−−
  n = 1313, k = 5residual deviance = 1053.3, null deviance = 1740.9 (difference =
       687 . 6 )
** Ch ain 2 **
glm (formula = formula, family = family, data = mi.data \lceil \lceil i \rceil \rceil)
            co e fest co e f. se
(Intercept) 4.73 0.37
```
B.

```
p c l ass 2 n d -1.34 0.23<br>p c l ass 3 r d -4.03 0.27
p c l ass 3 r d −4.03 0.27<br>sex male −2.93 0.20
             \begin{array}{ccc} -2.93 & \phantom{00} & 0.20 \\ -0.07 & \phantom{0} & 0.1 \end{array}age −0.07
−−−
  n = 1313, k = 5residual deviance = 929.3, null deviance = 1559.7 (difference =
        630 . 4 )
** Ch ain 3 **
g/m (formula = formula, family = family, data = mi.data [[i]])
               coef est coef se
(Intercept) 4.85 0.35p_{\text{r}} p c lass 2 nd -1.33 0.22
p c lass 3 rd -2.86 0.23
s e x m a l e -2.62 0.17
age -0.09 0.01
−−−
  n = 1313, k = 5residual deviance = 1067.9, null deviance = 1628.9 (difference =
        561 . 0 )
** Ch ain 4 **
glm (formula = formula, family = family, data = mi.data \lceil \lceil i \rceil \rceil)
             co e f. e st co e f. se
(Intercept) 5.30 0.38
```
GH.

```
pclass2nd -1.67 0.24<br>pclass3rd -3.39 0.26
p c l as s 3 r d -3.39 0.26<br>sex male -3.56 0.20
            -3.56 0.20<br>-0.06 0.01
age \t -0.06−−−
  n = 1313, k = 5residual deviance = 967.6, null deviance = 1694.5 (difference =
       726 . 9 )
** Ch ain 5 **
g/m (formula = formula, family = family, data = mi.data [[i]])
              co e f. e st co e f. s e<br>5.52 0.39
(Intercept) 5.52p_{\text{r}} p c lass 2 nd -2.12 0 23
p c l ass 3 rd -4.84 0.28
sexmale -1.73 0.17
age -0.08 0.01
−−−
  n = 1313, k = 5residual deviance = 1027.7, null deviance = 1698.3 (difference =
       670 . 6 )
** Ch ain 6 **
glm (formula = formula, family = family, data = mi.data \lceil \lceil i \rceil \rceil)
            co e f. e st co e f. se
(Intercept) 5.43 0.39
```
D-1

```
pclass2nd -1.40 0.24<br>pclass3rd -3.46 0.26
p c l ass 3 r d -3.46 0.26<br>sex male -3.74 0.21
            \begin{array}{ccc} -3.74 & 0.21 \\ -0.07 & 0.01 \end{array}age −0.07
−−−
  n = 1313, k = 5residual deviance = 937.2, null deviance = 1699.5 (difference =
       762 . 3 )
** Ch ain 7 **
g/m (formula = formula, family = family, data = mi.data [[i]])
              coef est coef se
(Intercept) 4.55 0.34
p_{\text{r}} p c lass 2 nd -1.58 0 .21
p c lass 3 rd -4.32 0.26
sexmale -1.74 0.16
age -0.06 0.01
−−−
  n = 1313, k = 5residual deviance = 1080.9, null deviance = 1678.8 (difference =
       597 . 9 )
** Ch ain 8 **
glm (formula = formula, family = family, data = mi.data \lceil \lceil i \rceil \rceil)
            co e f. est co e f. se
(Intercept) 4.30 0.32
```
GH.

```
p c l ass 2 n d -0.88 0.21<br>p c l ass 3 r d − 3.51 0.22
p c l ass 3 r d -3.51 0.22<br>sex male -2.30 0.17
             \begin{array}{ccc} -2.30 & 0.17 \\ -0.04 & 0.01 \end{array}age −0.04
−−−
  n = 1313, k = 5residual deviance = 1185.1, null deviance = 1796.8 (difference =
       611 . 8 )
** Ch ain 9 **
g/m (formula = formula, family = family, data = mi.data [[i]])
              coef est coef se
(Intercept) 5.00 0.38p_{\text{r}} p c lass 2 nd -1.54 0.25
p c lass 3 rd -3.26 0.26
s e xmale -3.90 0.21
age -0.05 0.01
−−−
  n = 1313, k = 5residual deviance = 918.0, null deviance = 1691.9 (difference =
       773 . 9 )
** Ch ain 10 **
glm (formula = formula, family = family, data = mi.data \lceil \lceil i \rceil \rceil)
             co e f. est co e f. se
(Intercept) 4.74 0.35
```
D-1

```
p c l ass 2 n d −1.48 0.22<br>p c l ass 3 r d −4.09 0.25
p c l ass 3rd -4.09 = 0.25<br>sex male -1.48 = 0.16\begin{array}{ccc} -1.48 & \phantom{00} & 0.16 \\ -0.08 & \phantom{0} & 0.1 \end{array}age -0.08−−−
  n = 1313, k = 5residual deviance = 1083.3, null deviance = 1654.8 (difference =
        571 . 5 )
=======================================
P o ole d E s t i m a t e s
=======================================
glm.mi ( formula = survived \sim pclass + sex + age, mi.object =
      milmp Titanic,
     family = binomial (link = "logit")coef.est coef.se
(Intercept) 4.81 0.68<br>pclass2nd -1.40 0.48
pclass2nd -1.40 0.48<br>pclass3rd -3.79 0.67
p c l a s s 3 r d
              -2.56 1.00
age -0.06 0.02
−−−
```
Ξ.

メロメ オ何 メメミメ オミメー

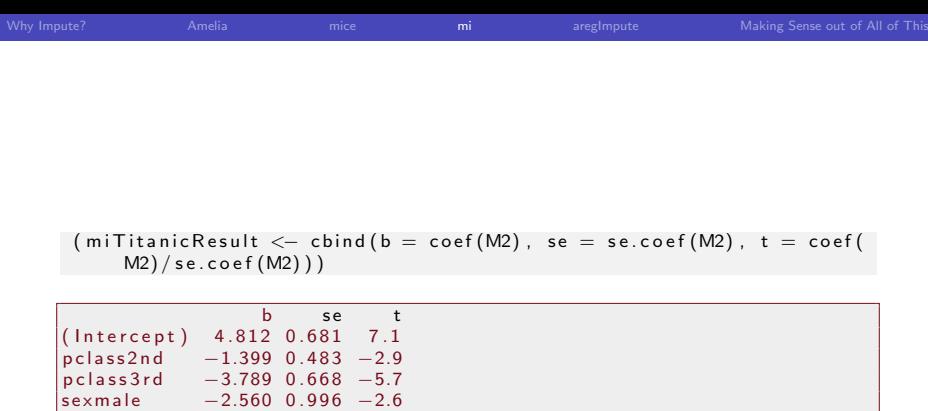

 $|age$  -0.064 0.019 -3.3

K ロ ▶ K 御 ▶ K 聖 ▶ K 聖 ▶ 『 聖 │ ◆ 9 Q ⊙ |

#### The Hmisc & rms Packages

Harrell, Frank E. 2010. Regression Modeling Strategies: With Applications to Linear Models, Logistic Regression, and Survival Analysis. Springer.

Frank E Harrell Jr (2013). rms: Regression Modeling Strategies. R package version 3.6-3.

'aregImpute' takes all aspects of uncertainty in the imputations into account by using the bootstrap to approximate the process of drawing predicted values from a full Bayesian predictive distribution. Different bootstrap resamples are used for each of the multiple imputations, i.e., for the 'i'th imputation of a sometimes missing variable,  $i=1,2,...$ n.impute', a flexible additive model is fitted on a sample with replacement from the original data and this model is used to predict all of the original missing and non-missing values for the target variable."

<span id="page-64-0"></span>Ε

K ロ ▶ K 御 ▶ K 君 ▶ K 君 ▶ ...

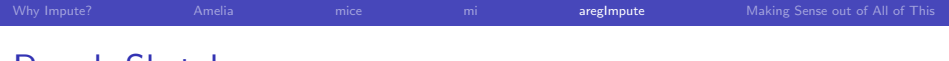

Rough Sketch

Predict each variable from each of the others

**• Start with random selections for NAs** 

Do this "burnin"+"n.impute" times

- Draw bootstrap sample, fit a "flexible" model to it, predict outcomes for all cases from that model.
- Default uses predictive mean matching to select an imputed value for each NA. (regression extrapolation is alternative)

Note: Special emphasis on nonlinearity in imputation fitting (similar to avas)

 $\mathcal{A} \ \overline{\mathcal{B}} \ \mathcal{B} \ \mathcal{A} \ \overline{\mathcal{B}} \ \mathcal{B} \ \mathcal{B}$ 

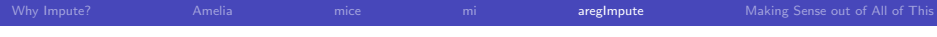

# What's Avas?

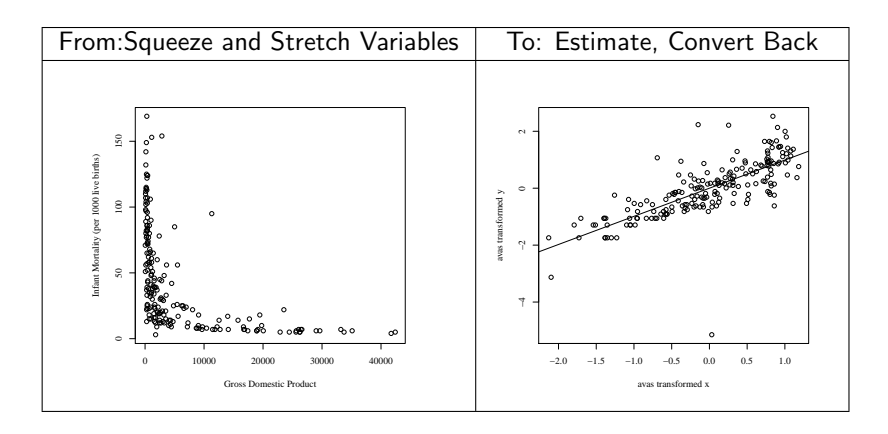

重

メロメ メ御 メメ きょくきょう

[Why Impute?](#page-2-0) [Amelia](#page-7-0) [mice](#page-25-0) [mi](#page-42-0) aregimpute [Making Sense out of All of This](#page-93-0)

# Interface

\n
$$
\text{argImpute}(\text{formula, data, subset, n.\text{impute} = 5, \text{group} = \text{NULL}, \text{nk} = 3, \text{tlinear} = \text{TRUE}, \text{type} = \text{c}(\text{vmm}^{\text{m}}), \text{regression}^{\text{m}}), \text{match} = \text{c}(\text{vweighted}^{\text{m}}), \text{vectors}(\text{d}) = \text{mmax}(\text{d})
$$
\n

\n\n $\text{closed}^{\text{m}} = \text{c}(\text{eigen} = 0.2, \text{curtail} = \text{TRUE}, \text{boot. method} = \text{c}(\text{vimple}^{\text{m}}), \text{vapproximate Bayesian}^{\text{m}}), \text{burnin} = 3, \text{x} = \text{FALSE}, \text{pr} = \text{TRUE}, \text{plotTrans} = \text{FALSE}, \text{tolerance} = \text{NULL}, \text{B} = 75)$ \n

唐

メロメメ 御 メメ きょくきょう

#### Important Detail about "rms"

- Prof. Harrell is a long-standing, highly distinguished programmer and statistician (SAS PROC Logistic in mid 1980s)
- He has developed his own set of fitting functions in S over 2 decades and they are not perfectly interchangeable with R functions
	- rms "ols" is not exactly same as R's "lm"
	- rms "lrm" is not exactly same as R's  $g/m(y^x x,$ family=binomial(link="logit"))
	- aregImpute and other rms functions are tailored for rms "fitting routines", but tolerate some R routines (with warnings).
- Summary and Plotting functions for "rms" objects are usually expecting different options than functions in base R

# Syntax Example

[1] "f  $\lt$  areglmpute ( $\sim$  age + bmi + hyp + chl, data=  $n$  hanes f,  $nk=0$ )"

Can't actually run that, though, because of this error (which I have not solved)

Error in aregImpute ( $\sim$ age + bmi + hyp + chl, data = nhanesf,  $nk = 0$ ) : a bootstrap resample had too few unique values of the following variables: age Execution halted

Warning in aregImpute( $\sim$ age + bmi + hyp + chl, data  $=$  nhanesf, nk  $= 1$ ) : hyp has the following levels with  $< 5$  observations: yes Consider using the group parameter to balance bootstrap samples

メロトメ 御 トメ 重 トメ 重 トー 重

#### If that did work, we would run fit.mult.impute

fmi  $\leq$  fit. mult. impute (bmi  $\sim$  hyp + chl, lm, f, data  $=$  nh a n e s f )

 $sqrt($  diag (  $vcov(fmi))$ )

Even if aregImpute did create imputations, it would be accompanied by this warning

```
Warning in fit.mult.impute (bmi \sim hyp + chl, lm, f,
   data = nhanes f): Not using a Design fitting
   function; summary (fit) will use standard errors
   , t, P from last imputation only. Use vcov(fit)
    to get the correct covariance matrix, sqrt(
   diag(vcov(fit))) to get s.e.
```
Caused by my use of R's "lm", rather than rms's own function "ols"

メロメ メ御 メメ きょくきょうき

## The Titanic Rises Again

```
load ("/home/pauljohn/SVN/SVN-guides/ R course / Data Sets / titanic 0. rda")
s e t . s e e d ( 2 3 4 2 3 4 )
titanic \leftarrow titanic0
\text{titanic}\sex [sample (nrow (titanic), 400)] \leq NA
titanic $pclass [sample(nrow(titanic), 400)] \leq NA
t it anic \frac{1}{2} survived [sample (nrow (titanic), 400)] \leq NA
rmsImputeTitanic <- aregImpute(\sim survived + pclass + sex + age +
     embarked, n. impute = 10, data = titanic, nk=3)
```
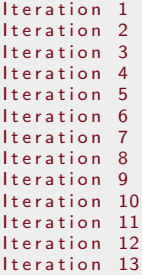

∍
#### Use glm in fit.mult.impute

rms Fmi Titanic  $\lt$  fit mult impute ( survived  $\sim$  pclass + sex + age, glm, family=binomial(link=logit), rmslmputeTitanic, data=  $t$  itanic,  $f$  it.  $r$  e  $p$  s = TRUE)

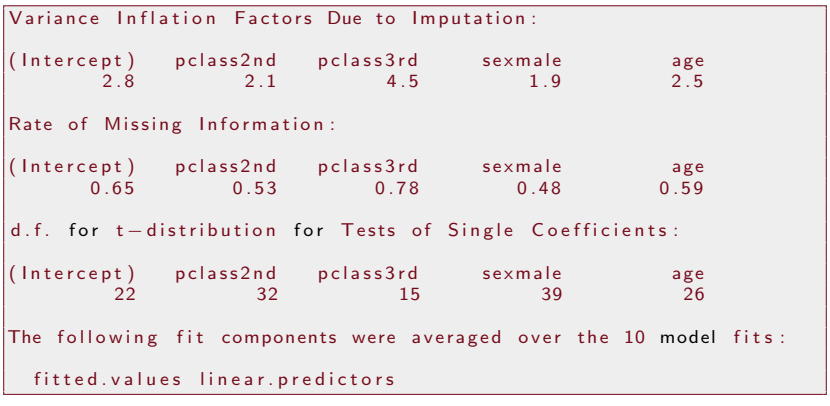

```
summary (rmsFmiTitanic)
```
∍

メロトメ 伊 トメ ミトメ ミト

#### Use glm in fit.mult.impute ...

```
C all \cdotfitter (formula = formula, family = .1, data = completed.data)
Deviance Residuals :
   Min 1Q Median 3Q Max
-2.143 - 0.735 - 0.386 0.680
Coefficients:
               Estimate Std. Error z value Pr(>|z|)\begin{array}{ccccccccc} \text{(Intercept)} & 4.24518 & 0.30409 & 13.96 & < 2e-16 & & \text{***} \\ \text{nclass2nd} & -1.37042 & 0.20975 & -6.53 & 6.4e-11 & & \text{***} \end{array}0.20975 -6.53 6.4e-11 ***<br>0.19864 -14.39 < 2e-16 ***
p c l a s 3 r d −2.85903<br>s e x m a l e −2.37998
              s = -2.37998 0.15689 -15.17 < 2e-16***
age -0.05526 0.00569 -9.71 < 2e-16 ***
−−−
S i g n i f . c o d e s : 0 '*** ' 0 . 0 0 1 '** ' 0 . 0 1 '* ' 0 . 0 5 ' . ' 0 . 1 ' ' 1
(Dispersion parameter for binomial family taken to be 1)
     Null deviance: 1680.1 on 1312 degrees of freedom
Residual deviance: 1148.6 on 1308 degrees of freedom
AIC \cdot 1159Number of Fisher Scoring iterations: 5
```
三 一

メロメ マ何 メメミメメミメン

#### Recall the Cautionary Warning about Fitting Functions?

- **•** fit.mult.impute warns the user that when a fitting routine is not from rms, then the standard errors and significance tests are based only on the last fitted model
- One should instead extract the standard errors from the covariance matrix
- Which I do on the next slide

Ε

イロト イ押 トイヨ トイヨト

# Create a Homemade Summary for the Fit.Mult.Impute **Output**

sqrt (diag (vcov (rmsFmiTitanic)))

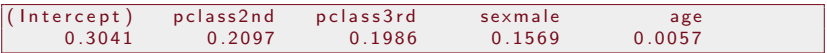

 $(rmsTitanicResult < -$  cbind  $(b=rmsFmiTitanic$ coefficients, se=diag ( vcov (rmsFmiTitanic))))

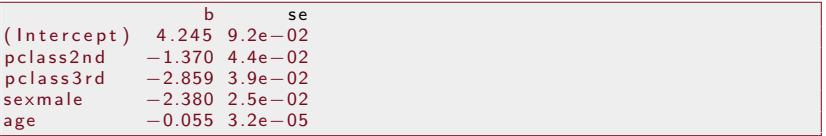

∍

メロメ メ押メ メミメメミメ

Here's a Problem: I don't believe the se result. Compare mitools

```
require (mitools)
rmsbetas <- Mlextract (rmsFmiTitanic$fits, fun=coef)
rm svars \leq Mlextract (rm s Fmi Titanic $ fits, fun=vcov)
rms Titanic MI tools <= summary (MIcombine (rmsbetas, rmsvars))
```
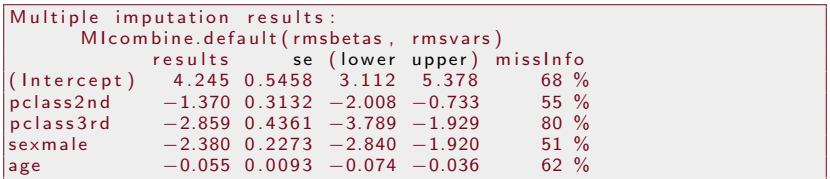

Ε

for (i in 1: length (rms Fmi Titanic \$ fits)) print (summary (rms Fmi Titanic \$ fits  $\lceil \lceil i \rceil \rceil$ )

```
Call:fitter (formula = formula, family = .1, data = completed.data)
Deviance Residuals:<br>Min 10 Me
                10 Median 30 Max
-2.318 -0.722 -0.375 0.624 3.065
CoefficientsEstimate Std. Error z value Pr(>|z|)<br>12.72 (10.33643 | 12.72 (10.11)
\begin{array}{ccccccccc} (\text{Intercept}) & 4.27977 & 0.33643 & 12.72 & < 2e-16 & **\\ \text{pclass2nd} & -1.30687 & 0.21447 & -6.09 & 1.1e-09 & **\\ \end{array}0.21447 -6.09 1.1e-09 ***<br>0.20172 -13.75 < 2e-16 ***
p c l ass 3 rd -2.77282\begin{array}{lllll} \text{sexmale} & -2.34844 & 0.16246 & -14.46 & < 2e-16 \text{***} \\ & -0.05740 & 0.00612 & -9.38 & < 2e-16 \text{***} \end{array}age -0.05740 0.00612 -9.38 < 2e-16 ***
−−−
Signif. codes: 0 '*** ' 0.001 '** ' 0.01 '* ' 0.05 '. ' 0.1 ' ' 1
(Dispersion parameter for binomial family taken to be 1)
     Null deviance: 1680.1 on 1312 degrees of freedom
                                                                  イロメ イ押 トイヨ トイヨメ
                                                                                              Þ
```

```
Residual deviance: 1148.6 on 1308 degrees of freedom
AIC : 1159
Number of Fisher Scoring iterations: 5
C all:
fitter (formula = formula, family = .1, data = completed.data)
Deviance Residuals:<br>Min 10 Me
             10 Median 30 Max
-2.488 -0.657 -0.350 0.629 2.976
CoefficientsEstimate Std. Error z value Pr(>|z|)<br>4.70439 0.32223 14.60 < 2e-16 ***
( Intercept) 4.70439
pclass2nd -1.69747 0.21563 -7.87 3.5e-15 ***<br>pclass3rd -2.86445 0.20043 -14.29 < 2e-16 ***
            p = 2.86445 0.20043 p = -14.29 p < 2e-16 ***
sexmale -2.11856 0.16525 -12.82 < 2e-16 ***
age -0.06367 0.00564 -11.29 < 2e-16 ***
−−−
Signif. codes: 0 '*** ' 0.001 '** ' 0.01 '* ' 0.05 '. ' 0.1 ' ' 1
\overline{a} Dispersion parameter for binomial family taken to be 1)
```
Þ

 $\mathbf{A} \equiv \mathbf{A} + \mathbf{A} \mathbf{B} + \mathbf{A} \equiv \mathbf{A} + \mathbf{A} \equiv \mathbf{A}$ 

```
Null deviance: 1698.3 on 1312 degrees of freedom
Residual deviance: 1103.0 on 1308 degrees of freedom
AIC : 1113
Number of Fisher Scoring iterations: 5
C = 11 :
fitter (formula = formula, family = .1, data = completed.data)
Deviance Residuals :
   Min 1Q Median 3Q Max
-2.522 - 0.584 - 0.326Coefficients:
               Estimate Std. Error z value Pr(\ge |z|)\begin{array}{ccccccccc} \text{(Intercept)} & 5.15318 & 0.36868 & 13.98 & < 2e-16 & & \text{***} \\ \text{nclass2nd} & -1.68279 & 0.23263 & -7.23 & 4.7e-13 & & \text{***} \end{array}pclass2nd -1.68279 0.23263 -7.23 4.7e-13 ***<br>pclass3rd -3.72679 0.23826 -15.64 < 2e-16 ***
            p = 3.72679 0.23826 p = 15.64 \lt 2ep = 16 ***
sexmale -2.52675 0.17290 -14.61 < 2e-16 ***
age -0.06950 0.00684 −10.16 < 2e-16 ***
−−−
Signif. codes: 0 \quad *** ' \quad 0.001 \quad ** ' \quad 0.01 \quad * ' \quad 0.05 \quad ' \quad 0.1 \quad ' \quad 1イロト イ押 トイヨ トイヨト
```
Þ

```
(Dispersion parameter for binomial family taken to be 1)
    Null deviance: 1691.9 on 1312 degrees of freedom
Residual deviance: 1050.4 on 1308 degrees of freedom
AIC \cdot 1060Number of Fisher Scoring iterations: 5
C a H \cdotfitter (formula = formula, family = .1, data = completed.data)
Deviance Residuals :
   Min 1Q Median 3Q Max
-2.573 - 0.648 - 0.351Coefficients:
            Estimate Std. Error z value Pr(>|z|)(\text{Intercept}) 4.26266 0.31396 13.58 < 2e-16 ***
pclass2nd -1.43351 0.21260 -6.74 1.6e-11 ***
pclass3rd -3.00432 0.21207 -14.17 < 2e-16 ***<br>sexmale -2.47417 0.16366 -15.12 < 2e-16 ***
          s = -2.47417 0.16366 -15.12 < 2e-16 ***
age -0.05497 0.00572 -9.61 < 2e-16 ***
```
#### $\mathbf{A} \equiv \mathbf{A} + \mathbf{A} \mathbf{B} + \mathbf{A} \equiv \mathbf{A} + \mathbf{A} \equiv \mathbf{A}$ 重  $2990$

```
−−−
Signif. codes: 0 '***' 0.001 '**' 0.01 '*' 0.05 '.' 0.1 ' ' 1
(Dispersion parameter for binomial family taken to be 1)
    Null deviance: 1689.4 on 1312 degrees of freedom
Residual deviance: 1108.5 on 1308 degrees of freedom
AIC \cdot 1110Number of Fisher Scoring iterations: 5
Call:fitter (formula = formula, family = .1, data = completed.data)
Deviance Residuals :
  Min 1Q Median 3Q Max
-2.523 -0.672 -0.375 0.578 2.588Coefficients:
           Estimate Std. Error z value Pr(>|z|)(Intercept) 4.08354 0.31901 12.80 <2e-16 ***
pclass2nd -1.46783 0.21463 -6.84 8e-12 ***
pclass3rd -2.91258 0.20744 -14.04 <2e-16 ***
```
Þ

 $\mathcal{A} \subseteq \mathcal{F} \times \mathcal{A} \longrightarrow \mathcal{A} \xrightarrow{\mathcal{B}} \mathcal{F} \times \mathcal{A} \xrightarrow{\mathcal{B}} \mathcal{F}$ 

```
sexmale -2.50116 0.16286 -15.36 <2e-16 ***
age -0.04957 0.00576 -8.61 <2e-16 ***
−−−
Signif. codes: 0 '***' 0.001 '**' 0.01 '*' 0.05 '.' 0.1 ' ' 1
(Dispersion parameter for binomial family taken to be 1)
   Null deviance: 1678.8 on 1312 degrees of freedom
Residual deviance: 1119.7 on 1308 degrees of freedom
AIC : 1130
Number of Fisher Scoring iterations: 5
C a H \cdotfitter (formula = formula, family = .1, data = completed.data)
Deviance Residuals:
  Min 1Q Median 3Q Max
-2.637 -0.750 -0.404 -0.616 -2.819Coefficients:
           Estimate Std. Error z value Pr(>|z|)( Intercept ) 4.16399 0.33749 12.34 < 2e-16 ***
```
È.

```
pclass2nd -1.38169 0.21875 -6.32 2.7e-10 ***<br>pclass3rd -2.82804 0.20494 -13.80 < 2e-16 ***
pclass3rd -2.82804 0.20494 -13.80 < 2e-16 ***<br>sexmale -2.30791 0.16029 -14.40 < 2e-16 ***
            −2.30791 0.16029<br>−0.05521 0.00624
age -0.05521 0.00624 -8.85 < 2e−16 ***
−−−
S i g n i f . c o d e s : 0 '*** ' 0 . 0 0 1 '** ' 0 . 0 1 '* ' 0 . 0 5 ' . ' 0 . 1 ' ' 1
(Dispersion parameter for binomial family taken to be 1)
    Null deviance: 1686.8 on 1312 degrees of freedom
Residual deviance: 1172.5 on 1308 degrees of freedom
AIC : 1182Number of Fisher Scoring iterations: 5
C a H \cdotfitter (formula = formula, family = .1, data = completed.data)
Deviance Residuals :
   Min 1Q Median 3Q Max
-2.810 -0.747 -0.186 0.629 2.685Coefficients:
```
E.

Estimate Std. Error z value  $Pr(>|z|)$  $(\text{Intercept})$  4.0348 0.2995 13.47 < 2e-16 \*\*\*<br>  $\text{pclass2nd}$  -1.2541 0.2085 -6.01 1.8e-09 \*\*\*  $0.2085 -6.01$  1.8e-09 \*\*\* pclass3rd  $-2.4904$  0.1952  $-12.76 < 2e-16$  \*\*\*<br>sexmale  $-2.2320$  0.1633  $-13.66 < 2e-16$  \*\*\*  $-2.2320$  0.1633 age  $-0.0525$  0.0056  $-9.37 < 2e-16$  \*\*\* −−− S i g n i f . c o d e s : 0 '\*\*\* ' 0 . 0 0 1 '\*\* ' 0 . 0 1 '\* ' 0 . 0 5 ' . ' 0 . 1 ' ' 1 (Dispersion parameter for binomial family taken to be 1) Null deviance: 1694.5 on 1312 degrees of freedom Residual deviance: 1100.1 on 1308 degrees of freedom  $AIC \cdot 1110$ Number of Fisher Scoring iterations: 5  $C = 11$  : fitter (formula = formula, family =  $.1$ , data = completed.data) Deviance Residuals : Min 1Q Median 3Q Max  $-2.497 -0.678 -0.323 -0.529 -2.812$ 

E.

```
Coefficients:
Estimate Std. Error z value Pr(>\vert z \vert)<br>(Intercept) 4.23938 0.34465 12.30 < 2e-16
\begin{array}{ccccccccc} (\text{Intercept}) & 4.23938 & 0.34465 & 12.30 & < 2e-16 & & \text{***} \\ \text{nclass2nd} & -1.28286 & 0.22106 & -5.80 & 6.5e-09 & & \text{***} \end{array}0.22106 -5.80 6.5e-09 ***<br>0.21243 -13.91 < 2e-16 ***
p c l a s s 3 r d -2.95459\begin{array}{lllll} \text{sexmale} & -2.62029 & 0.16949 & -15.46 & < 2e-16 \text{***} \\ & -0.05305 & 0.00634 & -8.36 & < 2e-16 \text{***} \end{array}age -0.05305 0.00634 -8.36 < 2e-16 ***
−−−
Signif. codes: 0 '***' 0.001 '**' 0.01 '*' 0.05 '.' 0.1 ' ' 1
(Dispersion parameter for binomial family taken to be 1)
      Null deviance: 1669.2 on 1312 degrees of freedom
Residual deviance: 1075.9 on 1308 degrees of freedom
AIC: 1086Number of Fisher Scoring iterations: 5
Call:fitter (formula = formula, family = .1, data = completed.data)
Deviance Residuals:
```
Þ

```
Min 1Q Median 3Q Max
-2.417 -0.693 -0.330 0.607 2.893Coefficients:
             Estimate Std. Error z value Pr(>|z|)<br>3.75758 0.29209 12.86 < 2e-16 ***
( Intercept ) 3.75758
pclass2nd -0.97306 0.20516 -4.74 2.1e-06 ***<br>pclass3rd -2.36932 0.19073 -12.42 < 2e-16 ***
pclass3rd -2.36932 0.19073 -12.42 < 2e-16 ***<br>sexmale -2.34050 0.15930 -14.69 < 2e-16 ***
            -2.34050 0.15930
age -0.04948 0.00538 -9.19 < 2e-16 ***
−−−
Signif. codes: 0 '***' 0.001 '**' 0.01 '*' 0.05 '.' 0.1 ' ' 1
(Dispersion parameter for binomial family taken to be 1)
    Null deviance: 1680.1 on 1312 degrees of freedom
Residual deviance: 1133.4 on 1308 degrees of freedom
AIC : 1143
Number of Fisher Scoring iterations: 5
C a H \cdotfitter (formula = formula, family = .1, data = completed.data)
```
E

 $\mathcal{A} \subseteq \mathcal{F} \times \mathcal{A} \longrightarrow \mathcal{A} \xrightarrow{\mathcal{B}} \mathcal{F} \times \mathcal{A} \xrightarrow{\mathcal{B}} \mathcal{F}$ 

```
Deviance Residuals:<br>Min 10 Me
             1Q Median 3Q Max<br>596 -0.376 0.618 2.838
-2.458 - 0.696 - 0.376Coefficients:
              Estimate Std. Error z value Pr(>|z|)(\text{Intercept}) 3.77253 0.30409 12.41 < 2e-16 ***<br>
\text{pclass2nd} -1.22397 0.20975 -5.84 5.4e-09 ***
                           0.20975 -5.84 5.4e-09 ***<br>0.19864 -13.43 < 2e-16 ***
p c l a s s 3 r d -2.66704s e xm a l e -2.33004 0.15689 -14.85 < 2e-16 ***
age -0.04719 0.00569 -8.30 < 2e-16 ***
−−−
Signif. codes: 0 '***' 0.001 '**' 0.01 '*' 0.05 '.' 0.1 ' ' 1
(Dispersion parameter for binomial family taken to be 1)
    Null deviance: 1680.1 on 1312 degrees of freedom
Residual deviance: 1148.6 on 1308 degrees of freedom
AIC : 1159
Number of Fisher Scoring iterations: 5
```
∍

メロメ マ何 メメミメメミメン

#### Using "Irm" from rms package (instead of glm from  $R$ )

fmi2  $\lt$  fit.mult.impute (survived  $\sim$  pclass + sex + age, lrm, rm sIm pute Titanic, data = titanic, fit.reps=TRUE)

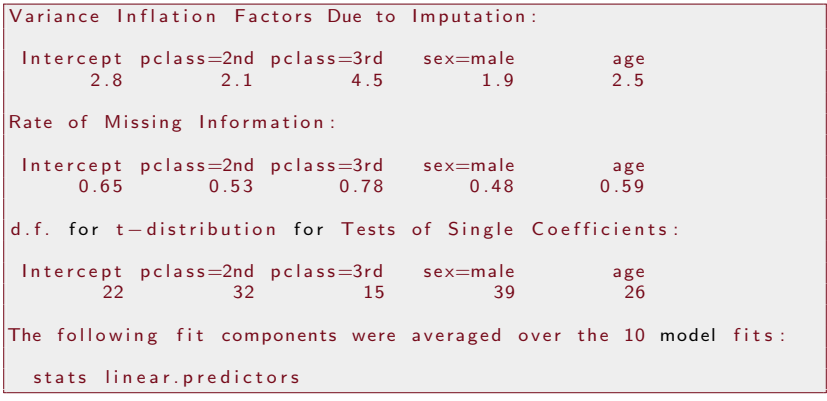

fmi 2

Ε

#### Using "Irm" from rms package (instead of glm from  $R)$  ...

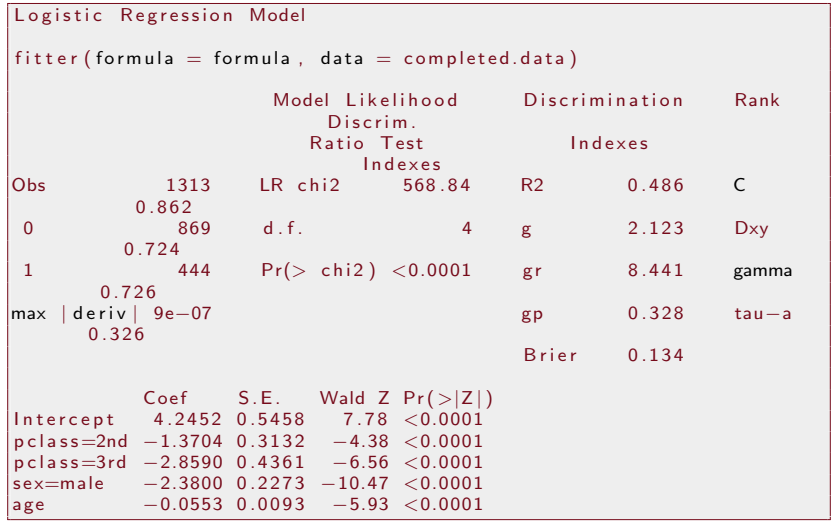

Using "Irm" from rms package (instead of glm from  $R)$ ...

Please note: the standard errors in the output based on lrm match the std.errors estimated by MItools. Thus I conclude sqrt(diag(cov(fit.mult.impute.object) did not give correct results.

Ε

イロト イ押 トイヨ トイヨト

#### First Try at summary fails:

#### summary ( fmi 2 )

Error in summary.rms  $(\text{fm} \, \text{in} \, 2)$  : adjustment values not defined here or with datadist for pclass sex age Execution halted Error: Cannot convert file

目

メロメメ 倒 メメ きょく きょう

rms fitters require a "datadist" object must be defined

 $d \leftarrow$  datadist (titanic)  $options (datadist="d"')$ summary  $( fmi2)$ 

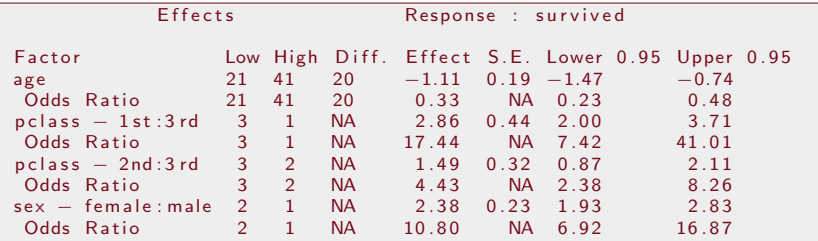

Ε

メロメ メ都 メメ きょく きょう

#### What Should You Do Now?

- Can't ignore "missing data problem" any more, but
- No "lead pipe cinch" solution exists at this time
- I wish there were decisive results comparing these algorithms to find out "which one is best."
- Until then, I expect researchers will use whatever tools are prevalent in their fields

<span id="page-93-0"></span>∍

イロト イ押 トイヨ トイヨト

## Encouraging Titanic News: 4 Results are Mostly the Same

Amelia, aregImpute

mi , mice

```
cbind ("Amelia"="Amelia", df1 [ , 1:2 ], "rms"="rms",
    rms TitanicMItools [, 1:2]
```
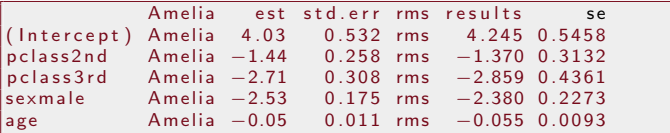

cbind ( "mi"="mi", round ( miTitanic Result , 2 ) , "mice "="mice", round ( summary (pool (mice Fit Titanic)), 2) [, 1:3])

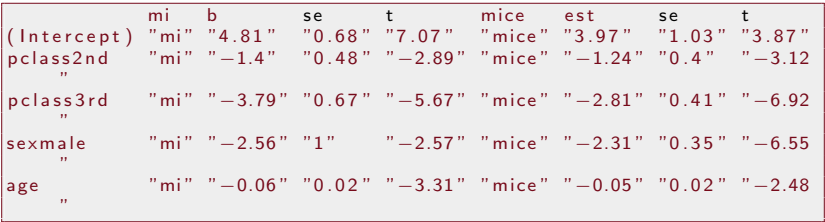

Ε

メロメ オ何 メメミメ オミメー

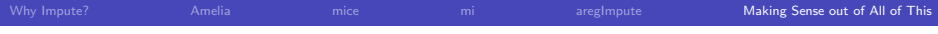

K ロ ▶ K 御 ▶ K 聖 ▶ K 聖 ▶ 『 聖 │ ◆ 9 Q ⊙ |